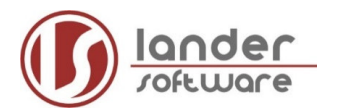

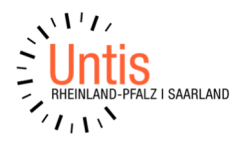

## **Neues Schuljahr in WebUntis**

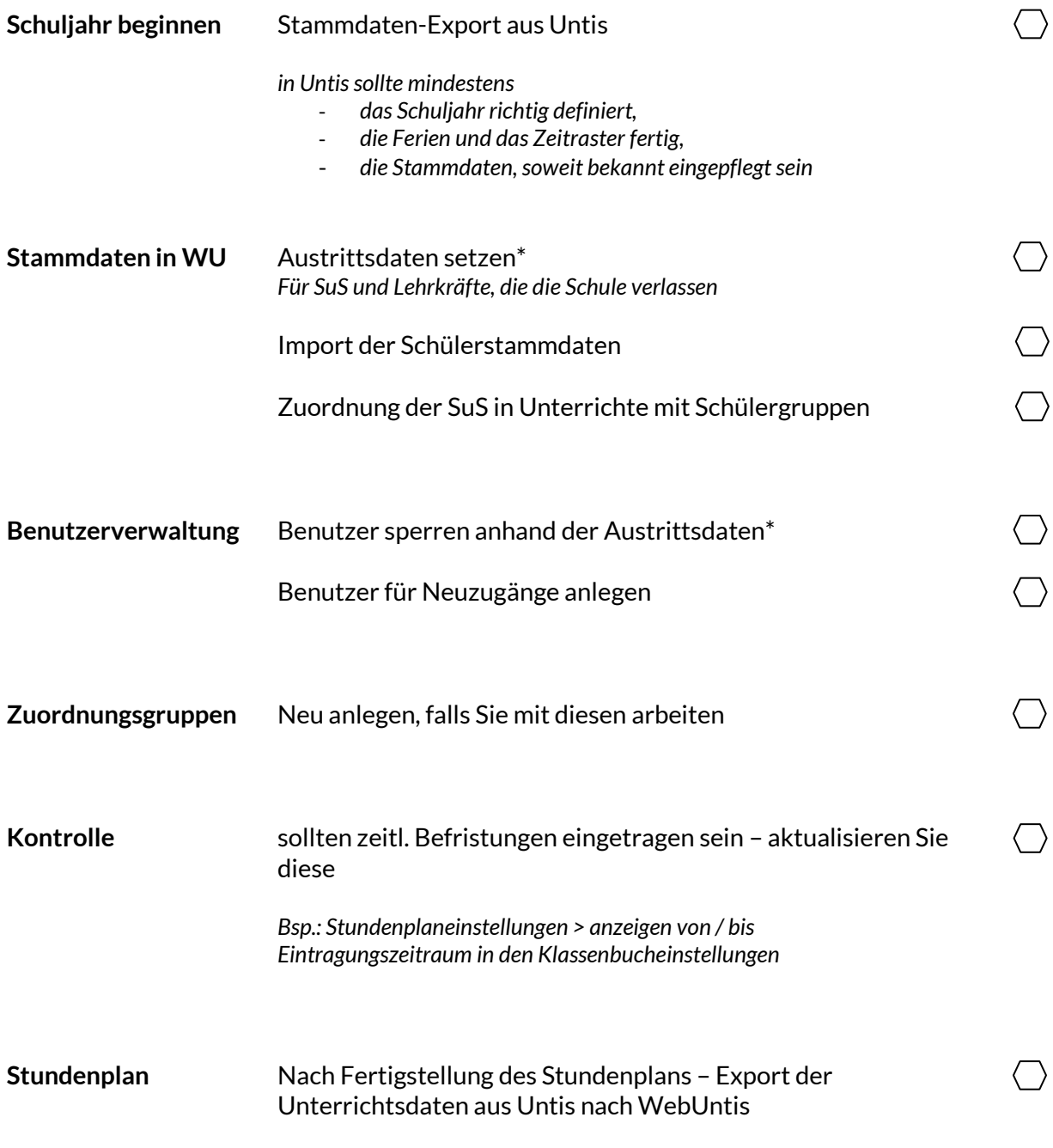

\*kann auch vor dem ersten Export des neuen Schuljahres erledigt werden